2023/05/29 23:40 1/1 Automatic Script Execution

## **Automatic Script Execution**

It is possible to execute any script automatically, simply by placing the script in a file, ibexpert.usr, in the main IBExpert directory.

You can also execute a script automatically immediately after IBExpert starts. Please refer to IBExpert After Start Script for further information and an example.

Try it!

From:

http://ibexpert.com/docu/ - IBExpert

Permanent link:

http://ibexpert.com/docu/doku.php? id = 06-ibexpert-ibeblock-examples: automatic-script-execution and the properties of the properties of the properties o

Last update: 2023/05/26 17:10

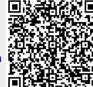